## Lecture 17: Network Layer Addressing, Control Plane, and Routing

COMP 332, Fall 2018 Victoria Manfredi

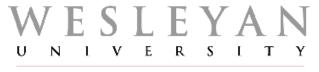

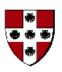

**Acknowledgements**: materials adapted from Computer Networking: A Top Down Approach 7<sup>th</sup> edition: ©1996-2016, J.F Kurose and K.W. Ross, All Rights Reserved as well as from slides by Abraham Matta at Boston University, and some material from Computer Networks by Tannenbaum and Wetherall.

## **Today**

#### 1. Announcements

- hwk 6 due Thursday by 11:59p
- hwk 7 posted: written due in 1 week, programming due in 2 weeks

#### Internet protocol

#### 3. Network programming

raw sockets and byte packing

#### 4. Addressing

- IPV4 addresses
- usage in routing
- how to get an IP address

## Network Layer INTERNET PROTOCOL

## IP packet format

Q: Why is version 1st? So you know how to parse pkt

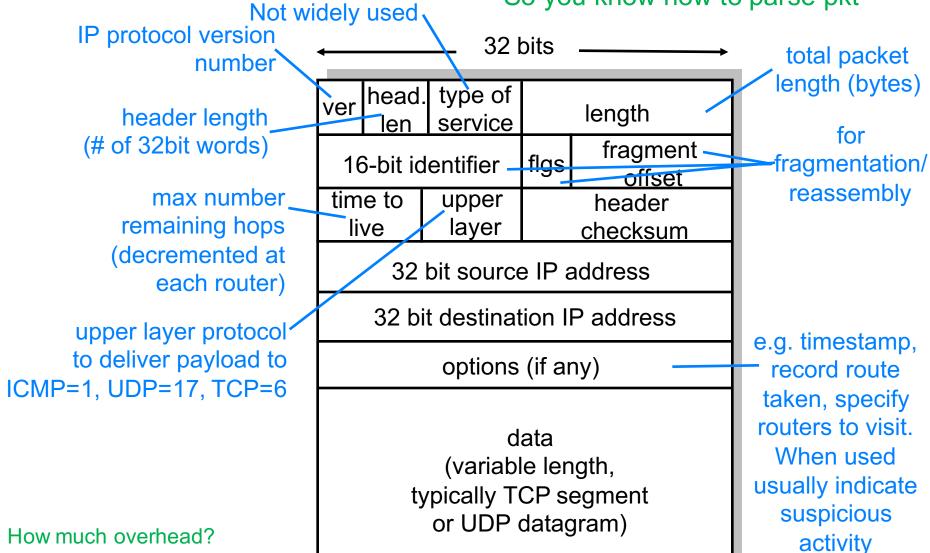

Bits transmitted left to right, top to bottom

20 bytes of TCP

20 bytes of IP

### Wireshark

Look at IP headers and ping/traceroute

## IP fragmentation and reassembly

#### Network links have MTU

- largest possible link-level frame
- different link types have different MTUs

#### Fragment when pkt > MTU

- 1 pkt becomes several pkts
  - IP header bits used to identify and order related fragments
- reassembled only at final dst
- re-fragmentation possible
- don't recover from lost fragments
- (IPv6 does not support)

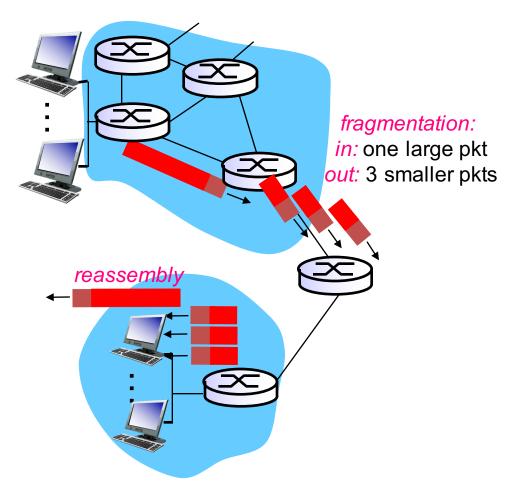

DoS attack: send fragmented pkts but leave one out

## IP fragmentation and reassembly

#### 4000 byte packet

- 3980 bytes payload
- IP hdr >=20 bytes

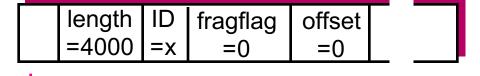

MTU = 1500 bytes

One large pkt becomes several smaller pkts

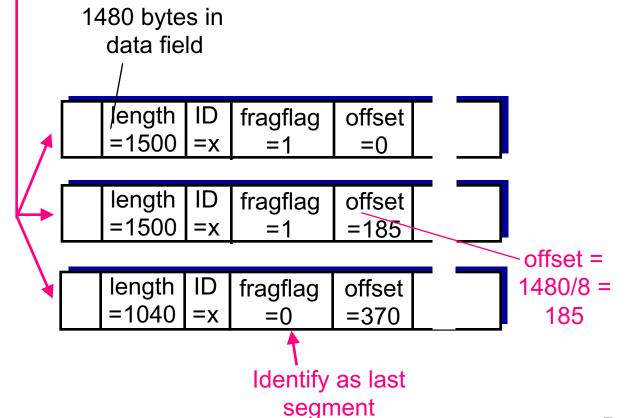

## **Network Programming RAW SOCKETS**

#### Raw sockets

#### Take bytes put into socket and push out of network interface

no IP or transport layer headers added by operating system!

#### Lets you create your own transport and network layer headers

- set field values as you choose
  - e.g., time-to-live fields

#### Raw sockets

https://docs.python.org/3/library/socket.html

## Byte packing and structs

```
def create_icmp_header(self):
   ECHO_REQUEST_TYPE = 8
   ECHO_CODE =
   # ICMP header info from https://tools.ietf.org/html/rfc792
   icmp_type = ECHO_REQUEST_TYPE # 8 bits
   icmp code = ECHO CODE
   icmp checksum =
                               # 16 bits
   icmp_identification = self.icmp_id # 16 bits
   icmp seq number = self.icmp seqno # 16 bits
   # ICMP header is packed binary data in network order
   icmp_header = struct.pack('!BBHHH', # ! means network order
   icmp_type, # B = unsigned char = 8 bits
   icmp_code, # B = unsigned char = 8 bits
   icmp_checksum, # H = unsigned short = 16 bits
   icmp_identification, # H = unsigned short = 16 bits
   icmp seq number) # H = unsigned short = 16 bits
   return icmp_header
```

## **Addressing IPV4 ADDRESSES**

#### IPv4 addresses

#### Globally unique 32-bit identifier

- associated with host or router interface
- interface: connection between host/router and physical link
  - host: usually 1 or 2 interfaces
  - router: usually many interfaces

#### Address format is hierarchical

- CIDR: Classless InterDomain Routing
- split into subnet part and host part
  - a.b.c.d/x, where x is # bits in subnet part

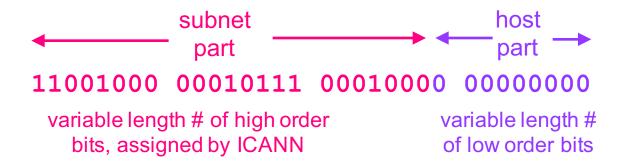

### What's a subnet?

#### Subnet

- set of interfaces with same subnet part of IP addr
- devices reachable without intervening routers

#### Subnet mask

- divides IP addr into subnet addr + host addr
- included in routing info given to routers

#### Recipe to find subnets

- detach each interface from its host or router
- create islands of isolated networks, i.e., subnets

## Network comprising 3 subnets

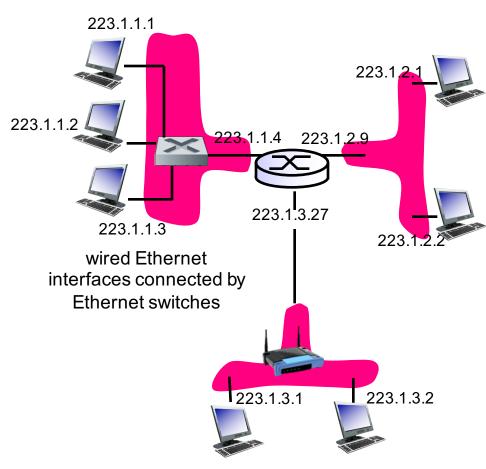

wireless WiFi interfaces connected by WiFi base station

How many subnets?

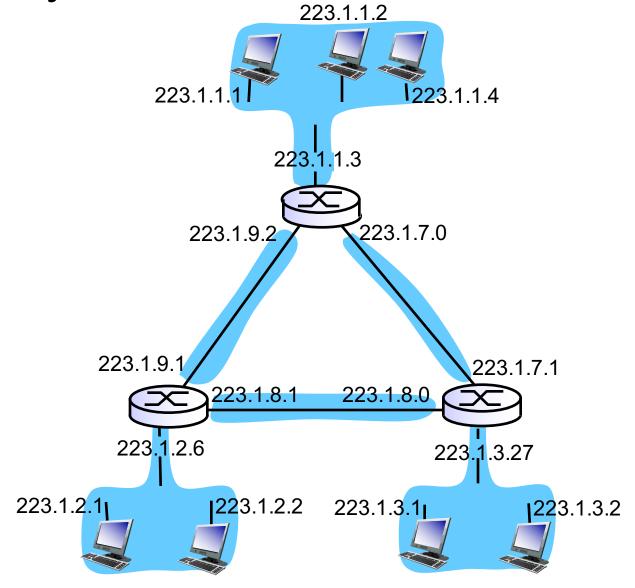

## Subnet mask example

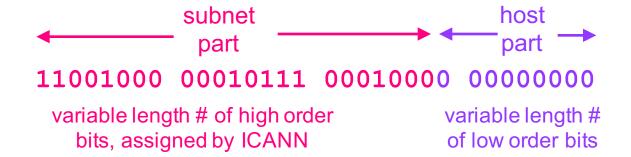

#### Subnet mask

- zeroes out host part
- e.g., 200.23.16.0/23
  - 11111111 11111111 11111110 00000000
- take logical "and" of subnet mask with address to get subnet part
  - 1 AND 1 → 1
  - 1 AND  $0 \rightarrow 0$
  - $0 \text{ AND } 1 \rightarrow 0$
  - $0 \text{ AND } 0 \rightarrow 0$

### Ifconfig example

```
> ifconfig
lo0: flags=8049<UP,LOOPBACK,RUNNING,MULTICAST> mtu 16384
        options=1203<RXCSUM,TXCSUM,TXSTATUS,SW_TIMESTAMP>
        inet 127.0.0.1 netmask 0xff000000
        inet6 ::1 prefixlen 128
        inet6 fe80::1%lo0 prefixlen 64 scopeid 0x1
        nd6 options=201<PERFORMNUD,DAD>
gif0: flags=8010<POINTOPOINT, MULTICAST> mtu 1280
stf0: flags=0<> mtu 1280
en0: flags=8863<UP, BROADCAST, SMART, RUNNING, SIMPLEX, MULTICAST> mtu 1500
        ether 78:4f:43:73:43:26
        inet6 fe80::1c8d:4bcb:b52d:9d1d%en0 prefixlen 64 secured scopeid 0x5
        inet 10.66.104.246 netmask 0xfffffc00 broadcast 10.66.107.255 →
        nd6 options=201<PERFORMNUD,DAD>
        media: autoselect
        status: active
Hex is [0:15] where A=10, B=11, C=12, D=13, E=14, F=15
```

```
1111 1111 1111 1111 1100 0000 0000 Q: Why is broadcast f f f f c 0 0 addr 10.66.107.255?
```

#### Subnet masks and address blocks

#### Suppose

- we must have 223.1.1 as network prefix
- we need block of 90 addresses

#### What should subnet mask be?

– how many bits for 90 addresses?

223.1.1.0/25 gives 128 addresses [0-127]

223.1.1.128/25 gives a different set of 128 addresses [128-255]

#### IP addresses are hierarchical

#### Pros

- scalable: routers don't need to look at host part
- all pkts on same network forwarded in same direction
  - only when pkt reaches network does host matter

#### Cons

- every IP addr belongs to specific network
- what if host moves networks and wants to keep same addr?
  - mobile IP
  - contrast with fixed Ethernet link layer addr

### Special addresses

#### Private subnet (used in NAT), do not appear on Internet

- 172.16-31.\*.\*
- 10.\*.\*.\*
- **192.168.\*.\***

#### Loopback address:

- 127.\*.\*.\*

#### Addresses you can't assign to devices

- \*.\*.\*.255: broadcast addr
- \*.\*.\*.0: used for subnet name

#### Broadcast address

- 255.255.255.255: broadcast to all hosts on network indicated
  - if no mask: local network
  - if mask: broadcast on that network

#### Address when device booting up

-0.0.0.0

## Addressing USAGE IN ROUTING

#### Routers forward traffic to networks not hosts

#### Forwarding table

- does not contain row for every dest IP address
- instead computes routes between subnets (blocks of addresses)

| Destination Address Range                   | Link Interface |
|---------------------------------------------|----------------|
| 11001000 00010111 00010000 00000000 through | 0              |
| 11001000 00010111 00010111 11111111         |                |
| 11001000 00010111 00011000 00000000         | 1              |
| through 11001000 00010111 00011000 11111111 | I              |
| 11001000 00010111 00011001 00000000 through | 2              |
| 11001000 00010111 00011111 11111111         | 2              |
| otherwise                                   | 3              |

## What if address ranges don't divide up nicely?

#### Longest prefix matching

use longest address prefix that matches destination address

| Destination Address Range         | Link interface |
|-----------------------------------|----------------|
| 11001000 00010111 00010*** *****  | 0              |
| 11001000 00010111 00011000 ****** | 1              |
| 11001000 00010111 00011*** *****  | 2              |
| otherwise                         | 3              |

#### Question

DA: 11001000 00010111 00010110 10100001

DA: 11001000 00010111 00011000 10101010

which interface? which interface?

## How big is a routing table for a core router?

From http://www.cidr-report.org/as2.0/

#### **Table History**

| Date     | <b>Prefixes</b> | <b>CIDR Aggregated</b> |
|----------|-----------------|------------------------|
| 28-03-18 | 713318          | 386580                 |
| 29-03-18 | 713461          | 386983                 |
| 30-03-18 | 713175          | 387365                 |
| 31-03-18 | 713602          | 387141                 |
| 01-04-18 | 713267          | 386331                 |
| 02-04-18 | 712612          | 386192                 |
| 03-04-18 | 712224          | 386045                 |
| 04-04-18 | 712855          | 386936                 |

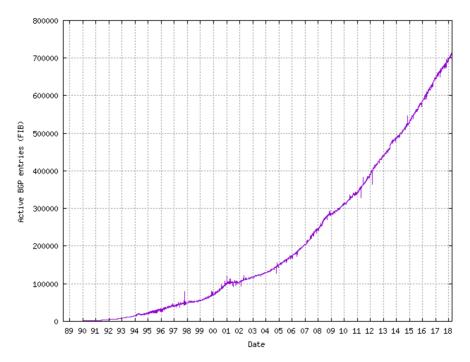

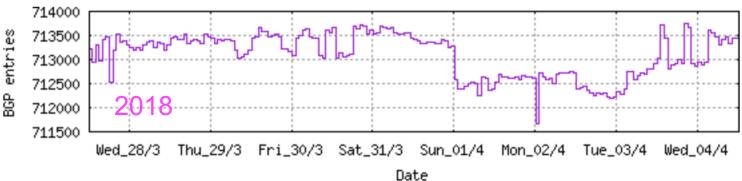

Q: If a core router processes 1million pkts+ per second, how fast does it need to be able to search table?

## Hierarchical addressing

#### Route aggregation

- combine multiple small prefixes into a single larger prefix
- allows efficient advertisement of routing information

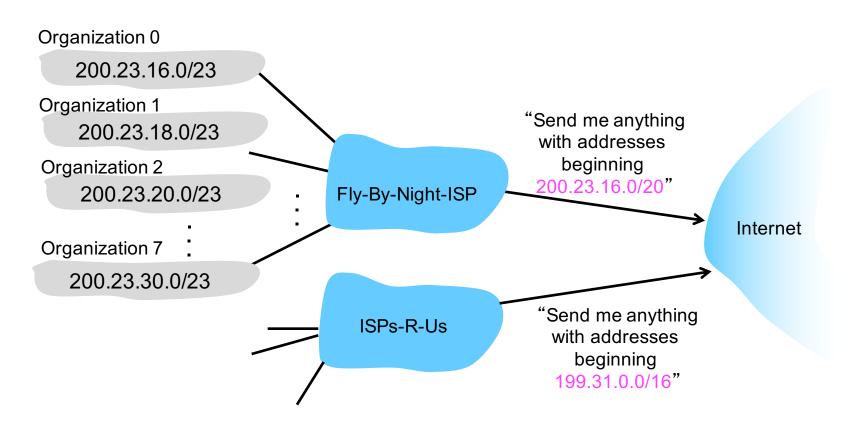

## Longest prefix matching

#### More specific routes

ISPs-R-Us has a more specific route to Organization 1

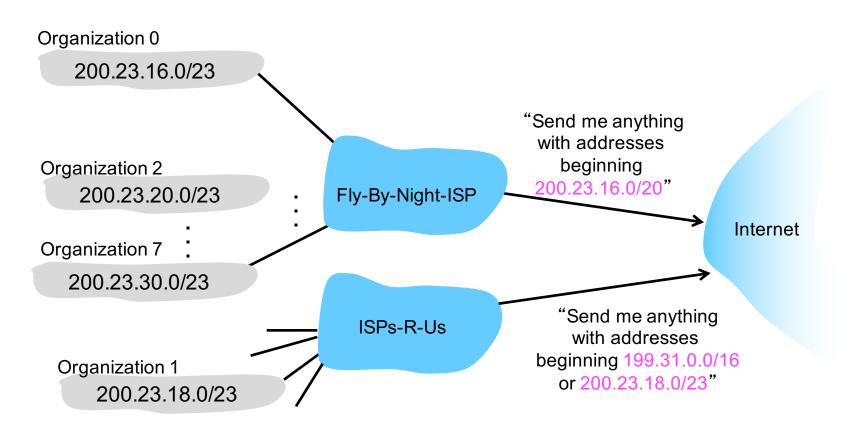

# Addressing HOW TO GET AN IP ADDRESS?

## How does ISP get block of addresses?

#### **ICANN**

- Internet Corporation for Assigned Names and Numbers
- <a href="http://www.icann.org/">http://www.icann.org/</a>

#### **ICANN** functions

- allocates addresses
- manages DNS
- assigns domain names, resolves disputes
- ..

## How does network get net part of IP address?

#### Allocated portion of its provider ISP's address space

| ISP's block    | 11001000 0001011  | 00010000 | 00000000 | 200.23.16.0/20 |
|----------------|-------------------|----------|----------|----------------|
| Organization 0 | 11001000 0001011  | 00010000 | 00000000 | 200.23.16.0/23 |
| Organization 1 | 11001000 0001011  | 0001001  | 00000000 | 200.23.18.0/23 |
| Organization 2 | 11001000 0001011  | 0001010  | 00000000 | 200.23.20.0/23 |
| •••            |                   |          |          |                |
| Organization 7 | 11001000 0001011° | 00011110 | 00000000 | 200.23.30.0/23 |

## How does host get an IP address?

#### Option 1

hard-coded by system admin in a file on your host

#### Option 2:

- dynamically get address from a server
  - DHCP: Dynamic Host Configuration Protocol

## We're running out of IPv4 addresses

#### Why?

- inefficient use of address space
  - from pre-CIDR use of address classes (A: /8, B: /16, C: /24)
- too many networks (and devices)
  - Internet comprises 100,000+ networks
  - routing tables and route propagation protocols do not scale

#### Q: how many IPv4 addresses are there?

 $-2^{32}$ 

#### **Solutions**

- IPv6 addresses
- DHCP: Dynamic Host Configuration Protocol
- NAT: Network Address Translation